## **ЮЖНО-УРАЛЬСКИЙ ГОСУДАРСТВЕННЫЙ УНИВЕРСИТЕТ**

УТВЕРЖДАЮ: Заведующий выпускающей кафедрой

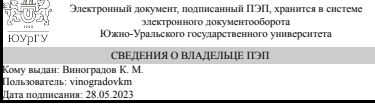

К. М. Виноградов

## **РАБОЧАЯ ПРОГРАММА**

**дисциплины** 1.Ф.П0.04 Основы CAM-, CAE-, CAPP- систем **для направления** 15.03.05 Конструкторско-технологическое обеспечение машиностроительных производств **уровень** Бакалавриат **профиль подготовки** Технологии цифрового машиностроения **форма обучения** заочная **кафедра-разработчик** Техника, технологии и строительство

Рабочая программа составлена в соответствии с ФГОС ВО по направлению подготовки 15.03.05 Конструкторско-технологическое обеспечение машиностроительных производств, утверждённым приказом Минобрнауки от 17.08.2020 № 1044

Зав.кафедрой разработчика, к.техн.н., доц.

Разработчик программы, старший преподаватель

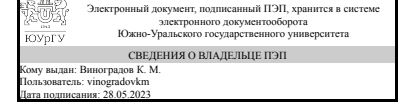

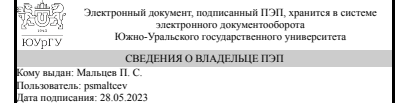

К. М. Виноградов

П. С. Мальцев

# **1. Цели и задачи дисциплины**

Цель: Овладение будущими инженерами методиками проектирования технологических процессов изготовления машиностроительных изделий с применением CAM/CAE/CAPP систем и обеспечения качества машиностроительных изделий. Задачи: 1. Освоение методик разработки в CAM системах управляющих программ для станков с ЧПУ для производства деталей на основе их CAD (3D) моделей. 2. Освоение методик разработки в CAPP системах карт технологических процессов для изготовления деталей на основе их CAD (2D) моделей. 3) Расчет в CAE системах прочности и жесткости деталей на основе их CAD (3D) моделей.

## **Краткое содержание дисциплины**

Дисциплина включает в себя применение технологий сквозного автоматизированного проектирования на предприятиях в соответствии с концепцией поддержки жизненного цикла изделий (PLM), а именно применение следующих инженерных технологий: разработки деталей и изделий в CAD системах; связанных с ними в единой информационной среде CAM системах генерирования управляющих программ для станов с ЧПУ; разработки технологических процессов в CAPP системах и оценки работоспособности деталей и изделий в CAE системах.

#### Планируемые результаты освоения ОП ВО (компетенции) Планируемые результаты обучения по дисциплине ПК-7 Способен участвовать в проектировании технологических процессов изготовления машиностроительных изделий с применением систем автоматизированного проектирования, а также принимать участие в обеспечении качества оформления технологической документации на и производительности изготовления машиностроительных изделий при помощи систем автоматизированного проектирования Знает: - Основные принципы работы в CAMсистемах; - Современные CAM -системы, их функциональные возможности; - Основные принципы работы в современных САЕ-системах; - Современные САЕ-системы, их функциональные возможности; - Основные принципы работы в современных САРРсистемах; - Современные САРР-системы, их функциональные возможности; Умеет: - Использовать САРР-системы для технологические процессы изготовления машиностроительных изделий; Имеет практический опыт: - Использования CAM-систем в технологической подготовке производства; - Использования САЕ–систем в конструкторско-технологических расчетах; - Оформления с применением САРР-систем технологической документации на технологические процессы изготовления машиностроительных изделий;

# **2. Компетенции обучающегося, формируемые в результате освоения дисциплины**

# **3. Место дисциплины в структуре ОП ВО**

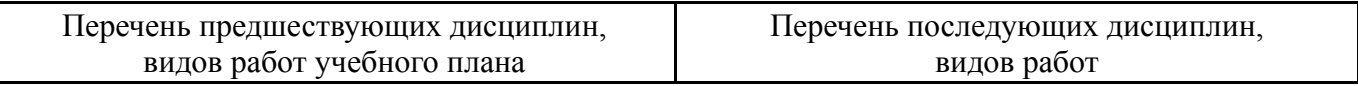

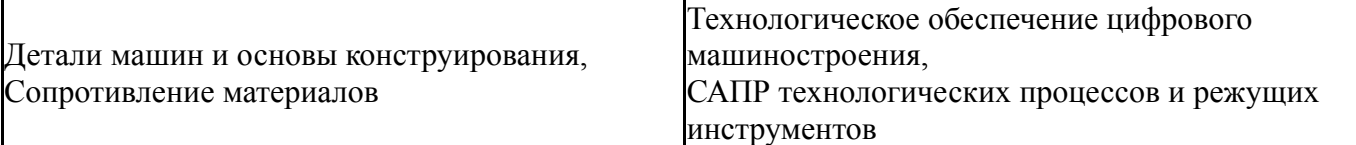

Требования к «входным» знаниям, умениям, навыкам студента, необходимым при освоении данной дисциплины и приобретенным в результате освоения предшествующих дисциплин:

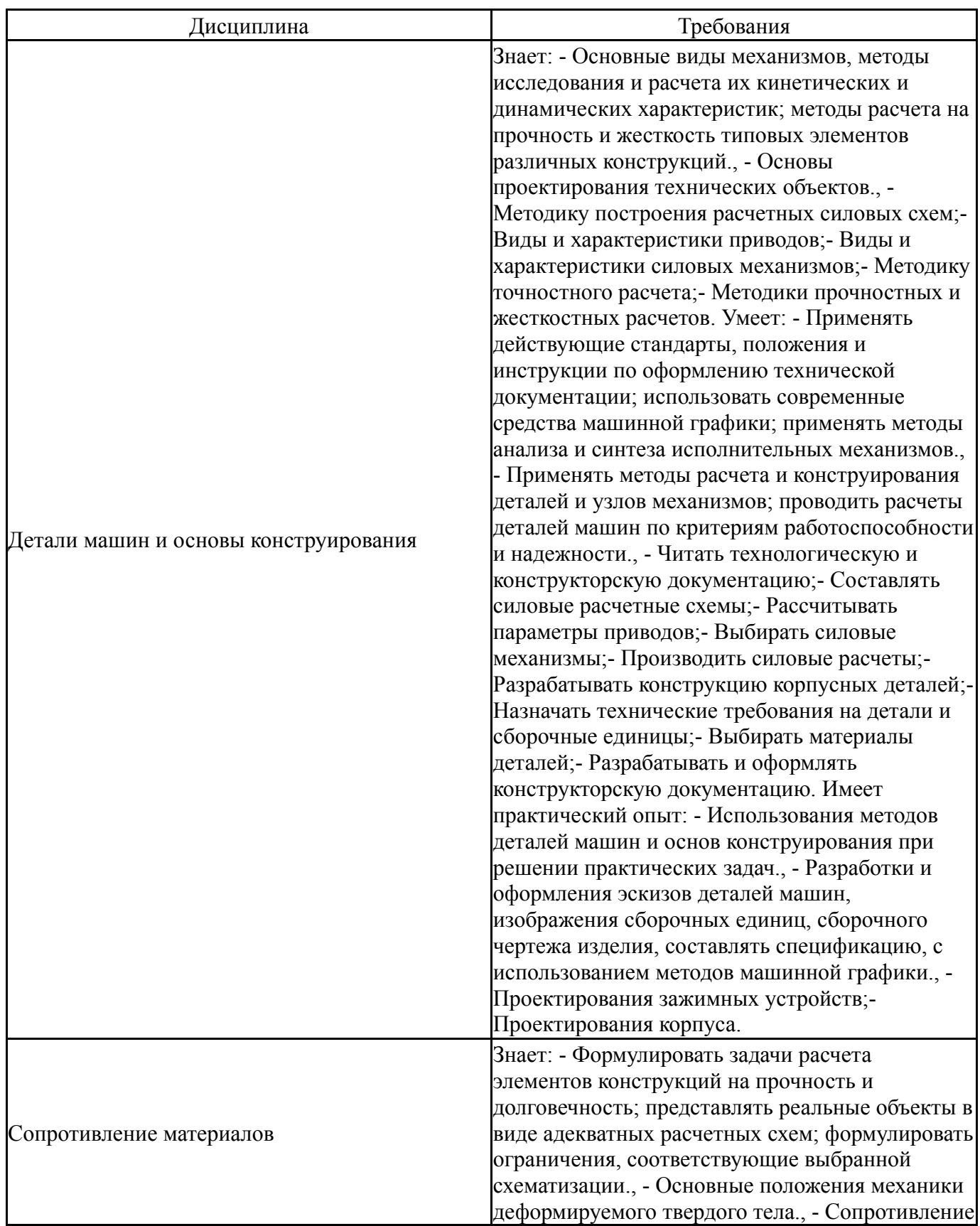

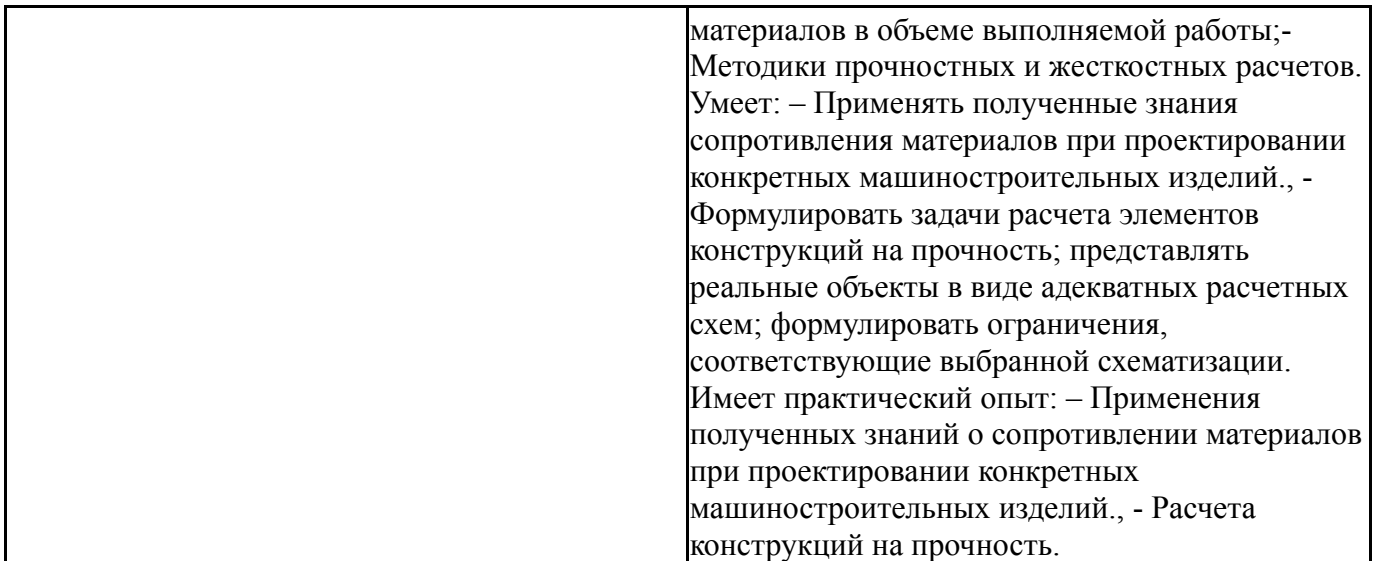

# **4. Объём и виды учебной работы**

Общая трудоемкость дисциплины составляет 3 з.е., 108 ч., 18,25 ч. контактной работы

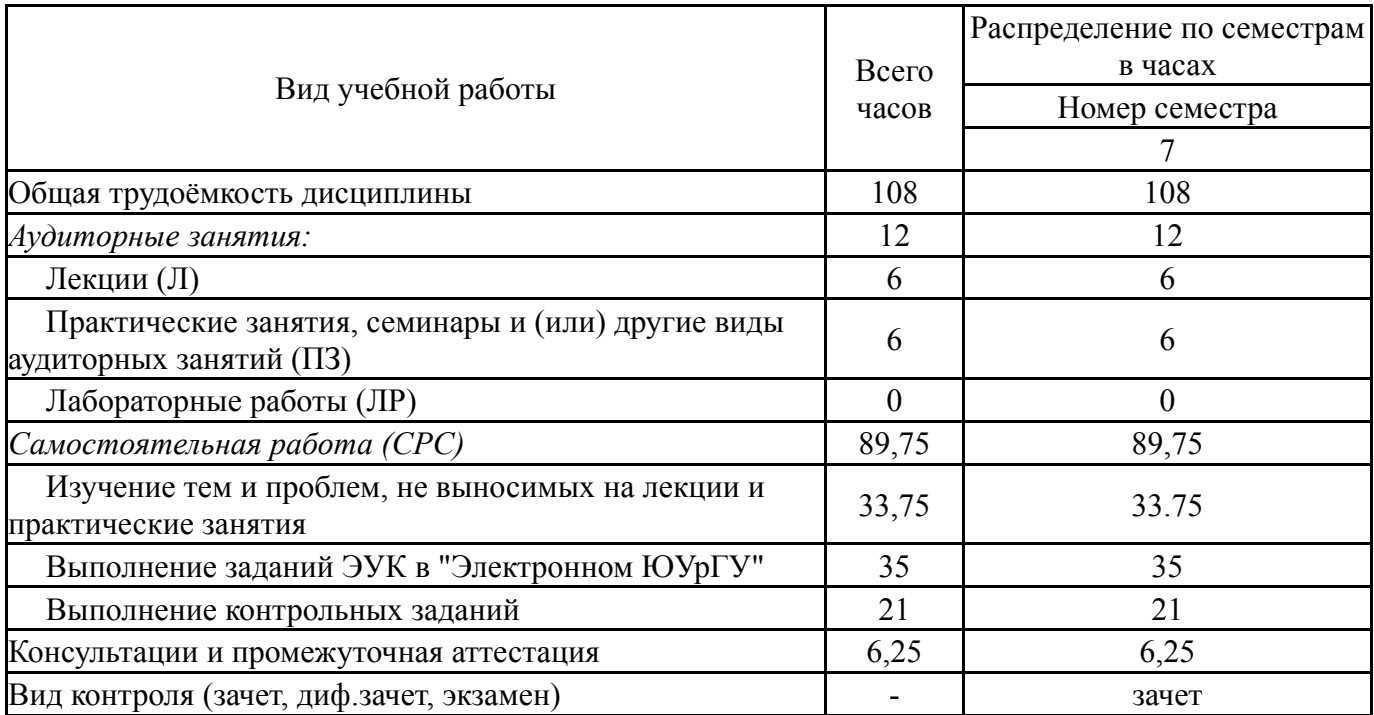

# **5. Содержание дисциплины**

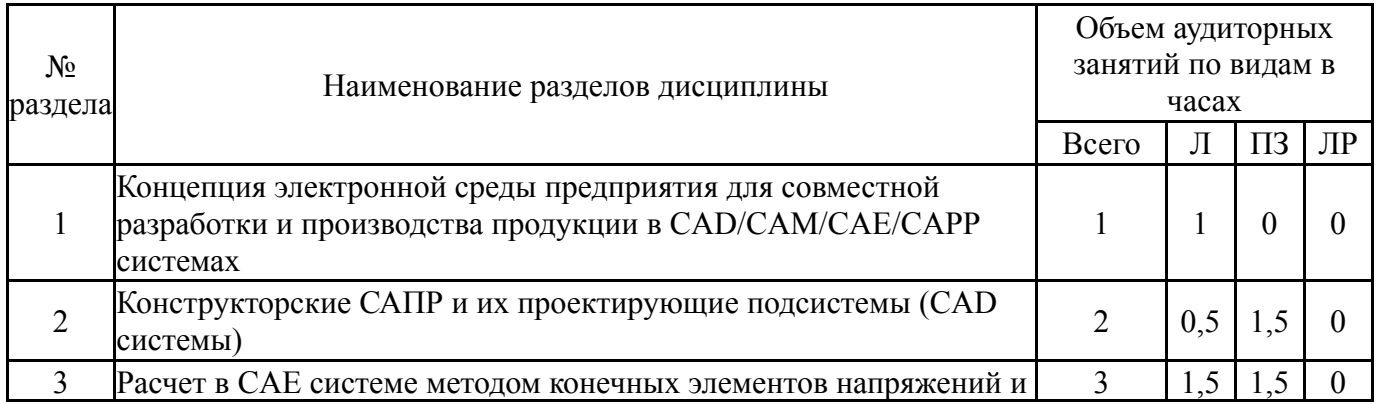

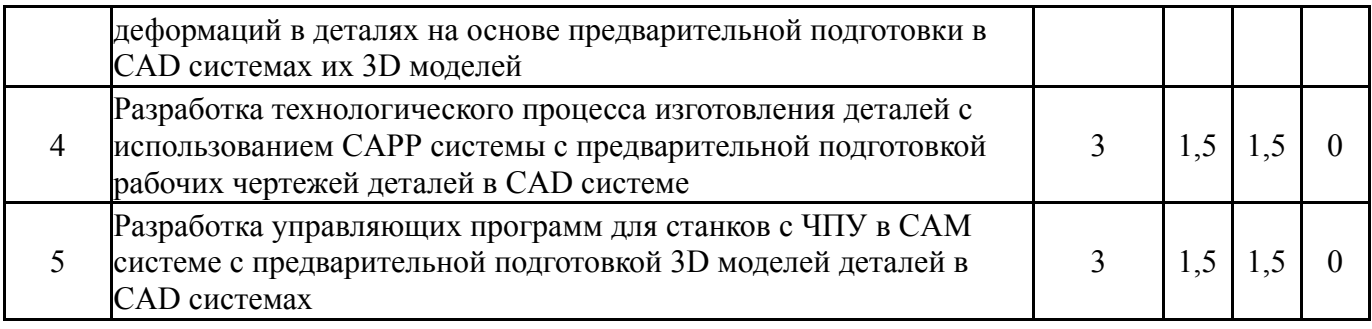

# **5.1. Лекции**

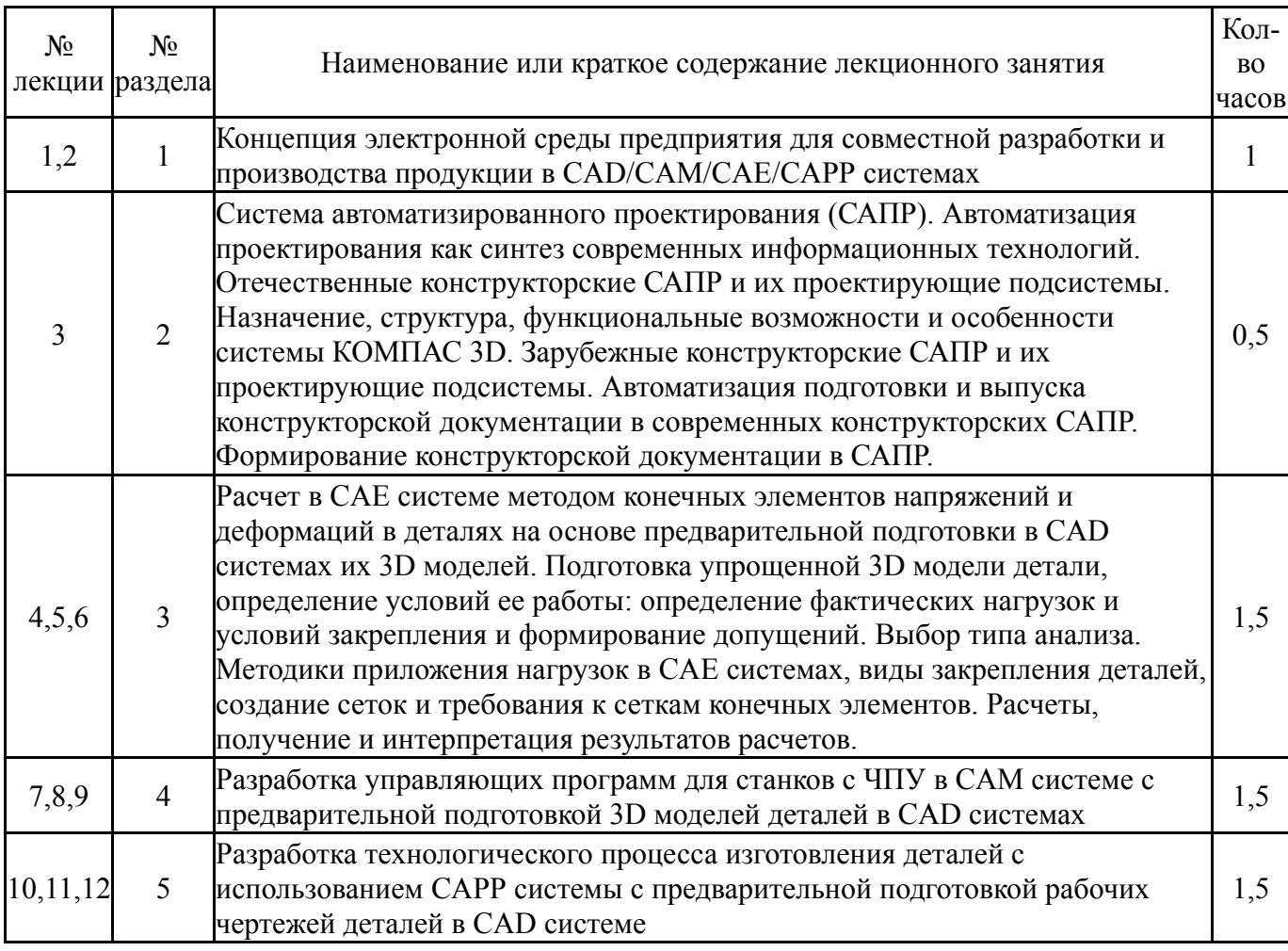

# **5.2. Практические занятия, семинары**

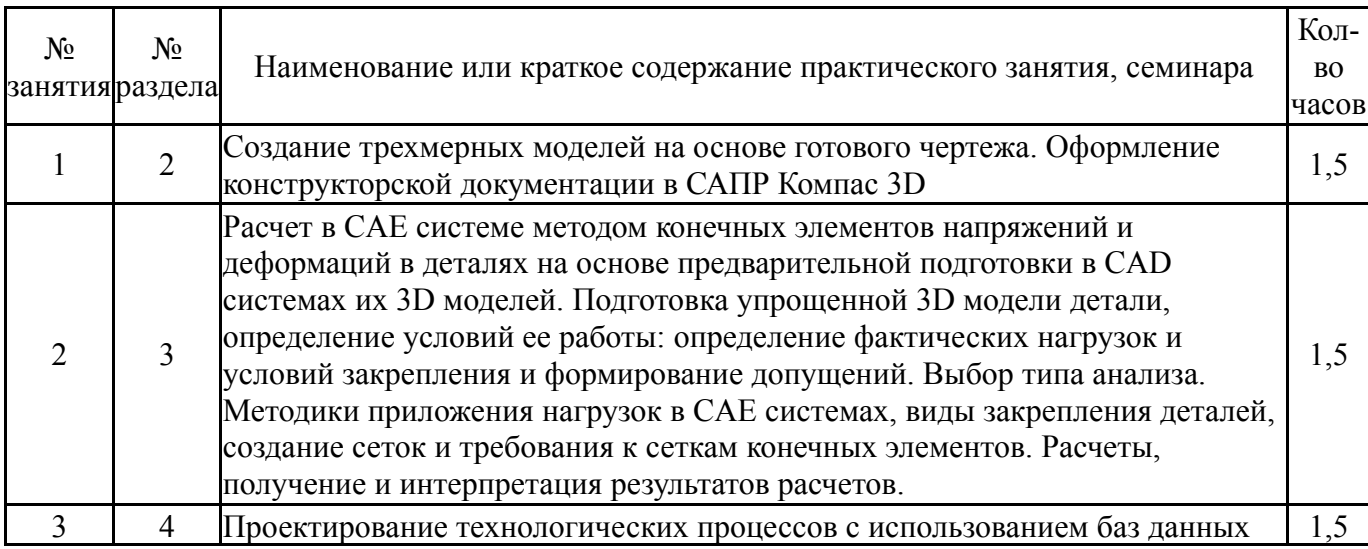

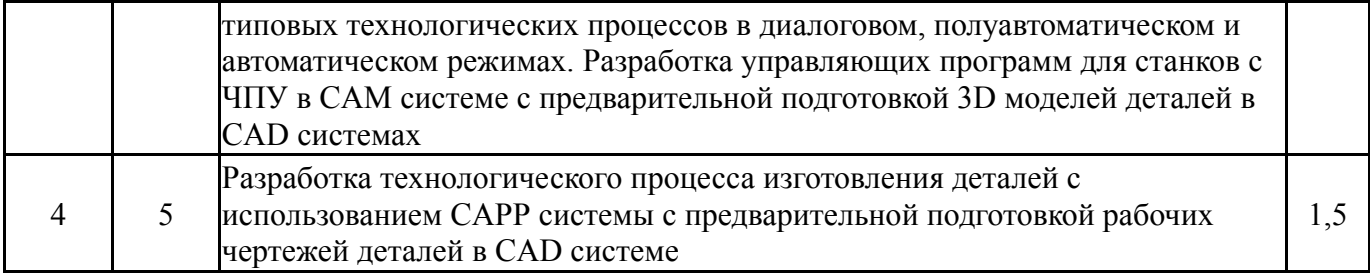

# **5.3. Лабораторные работы**

Не предусмотрены

#### **5.4. Самостоятельная работа студента**

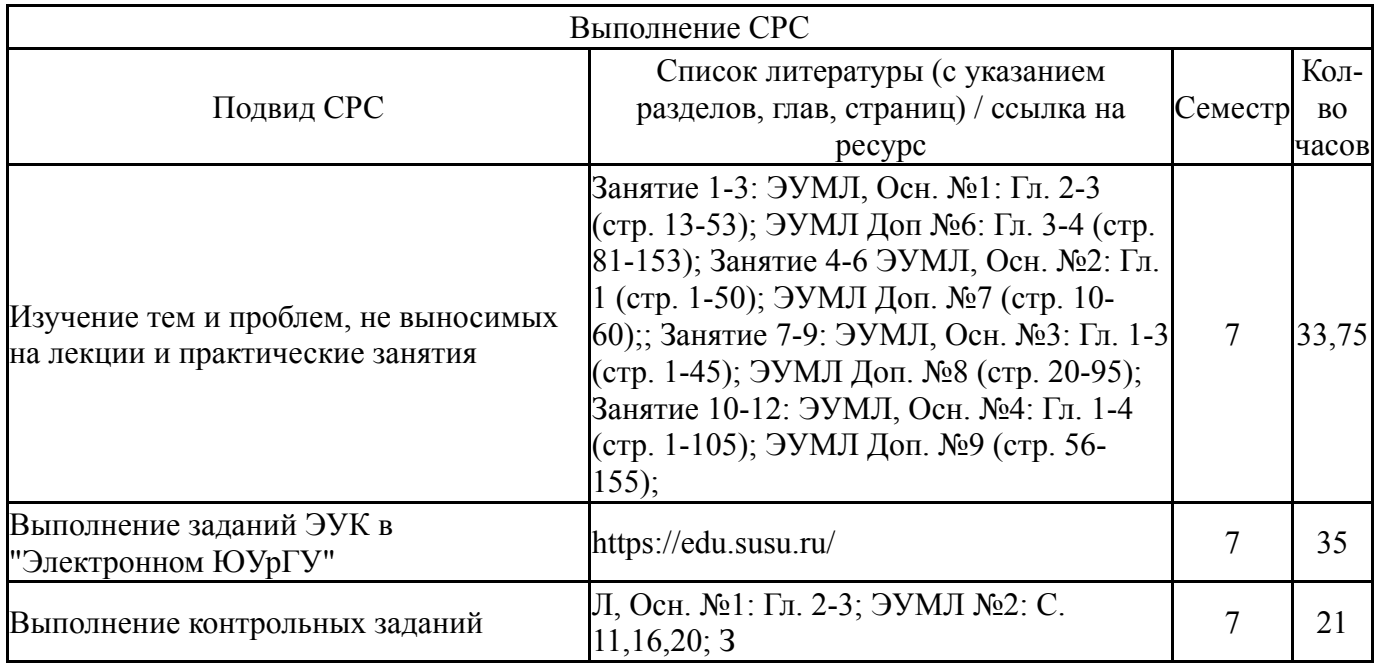

### **6. Фонд оценочных средств для проведения текущего контроля успеваемости, промежуточной аттестации**

Контроль качества освоения образовательной программы осуществляется в соответствии с Положением о балльно-рейтинговой системе оценивания результатов учебной деятельности обучающихся.

# **6.1. Контрольные мероприятия (КМ)**

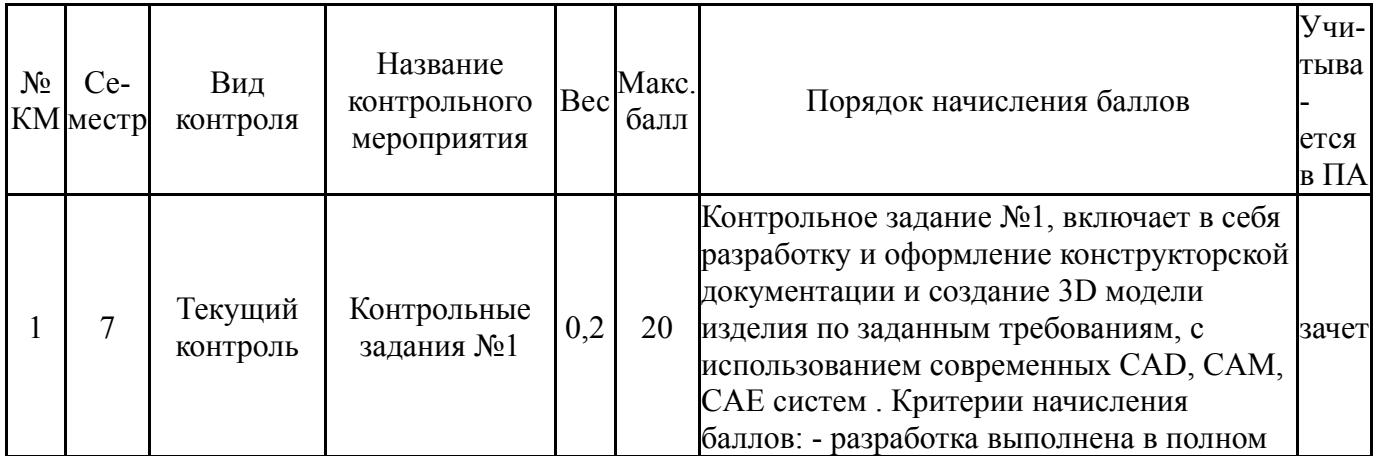

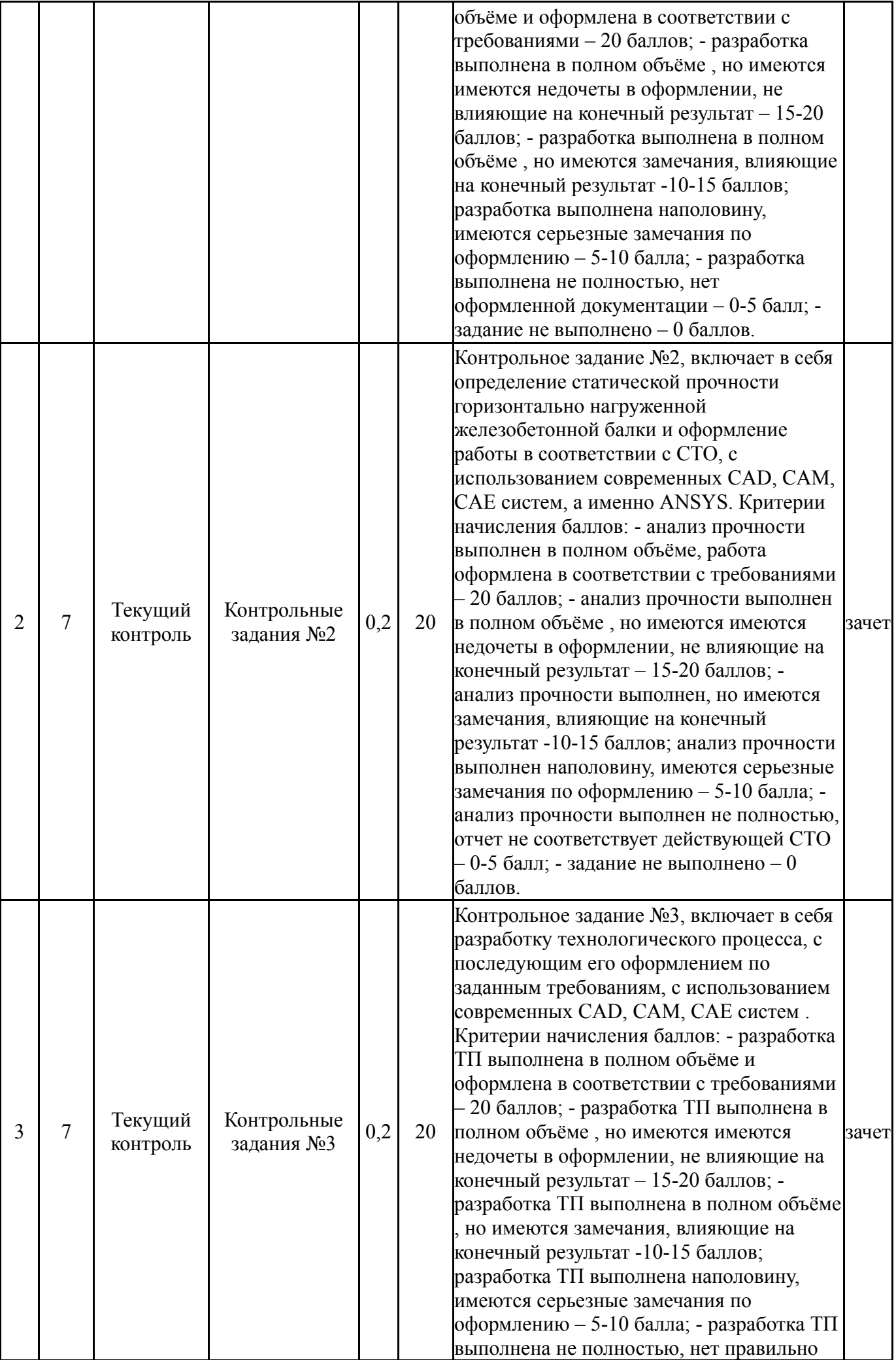

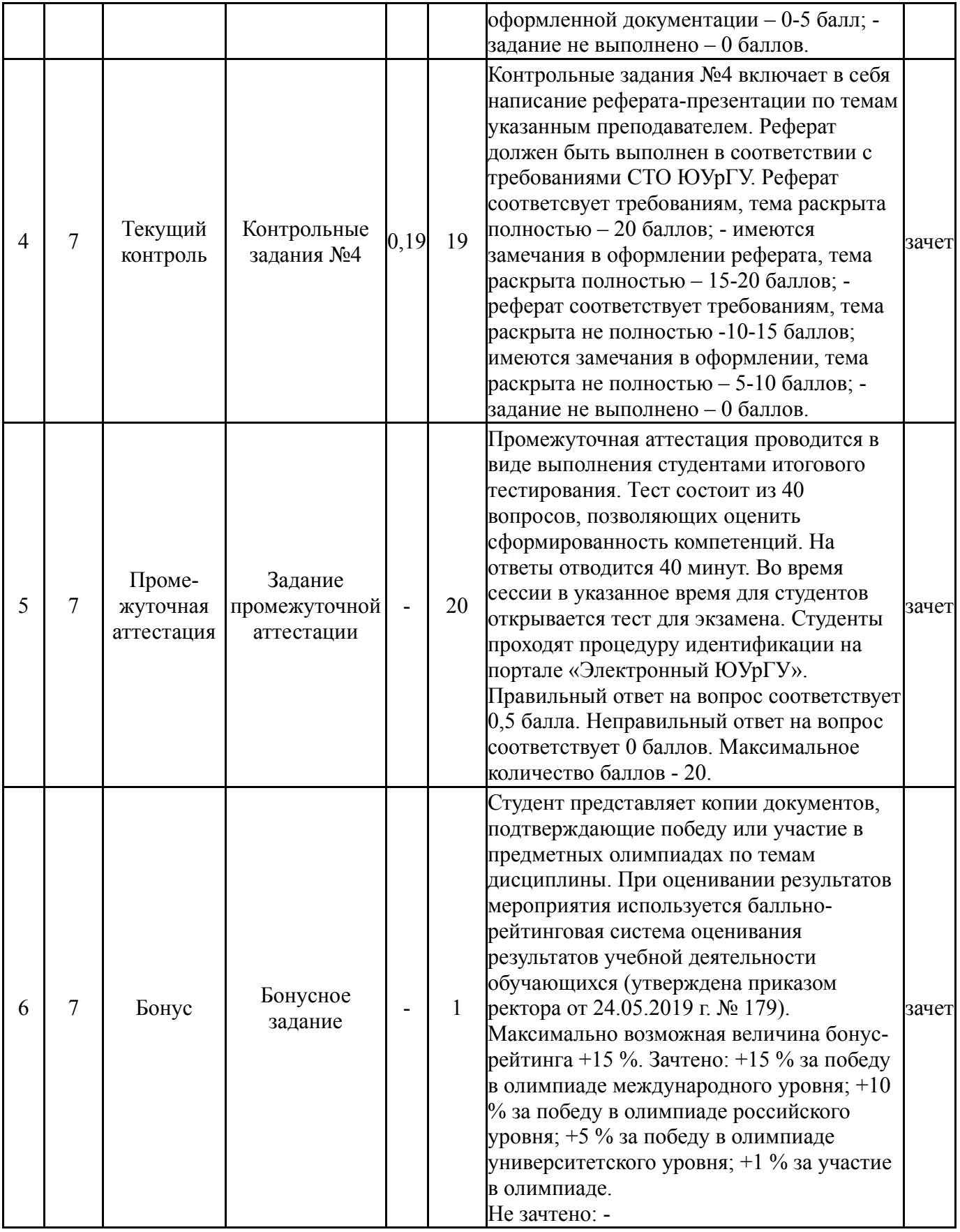

# **6.2. Процедура проведения, критерии оценивания**

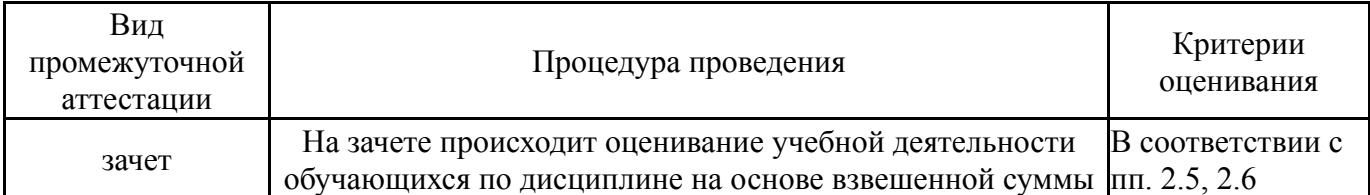

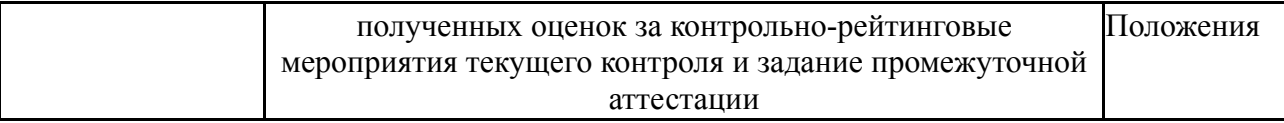

#### **6.3. Паспорт фонда оценочных средств**

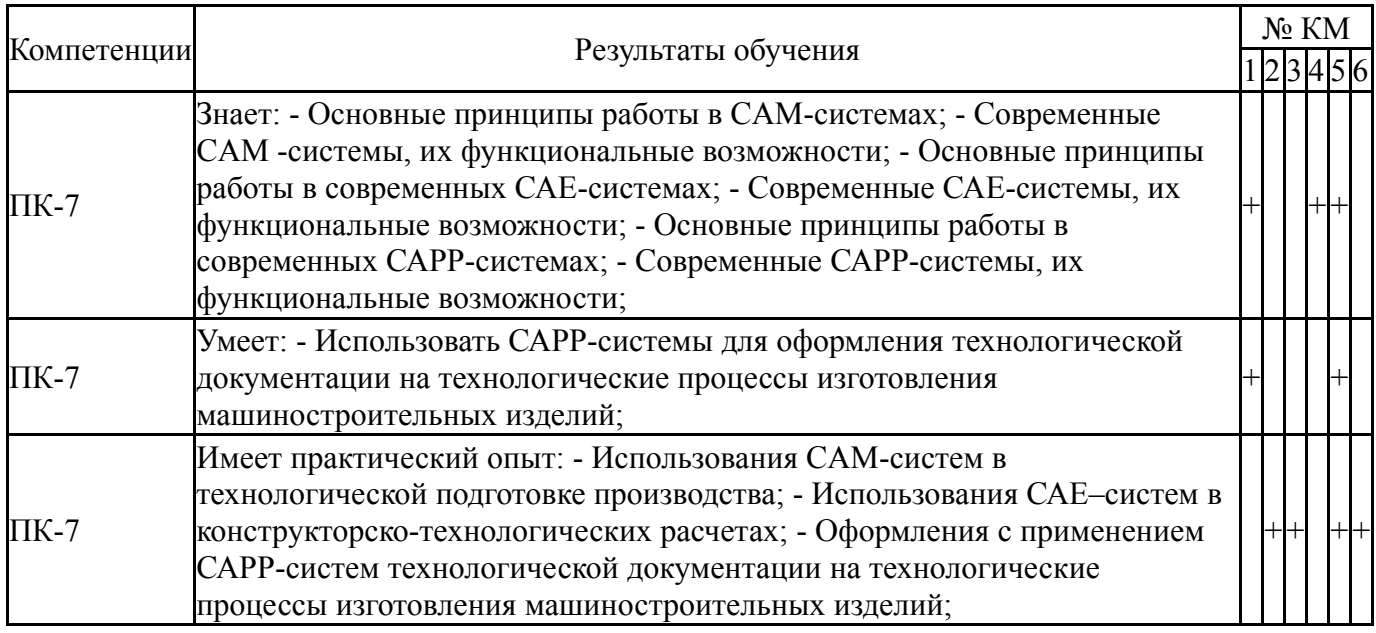

Типовые контрольные задания по каждому мероприятию находятся в приложениях.

#### **7. Учебно-методическое и информационное обеспечение дисциплины**

#### **Печатная учебно-методическая документация**

- *а) основная литература:* Не предусмотрена
- *б) дополнительная литература:* Не предусмотрена
- *в) отечественные и зарубежные журналы по дисциплине, имеющиеся в библиотеке:* Не предусмотрены
- *г) методические указания для студентов по освоению дисциплины:*
	- 1. Основы автоматизированного проектирования

*из них: учебно-методическое обеспечение самостоятельной работы студента:* 1. Основы автоматизированного проектирования

### **Электронная учебно-методическая документация**

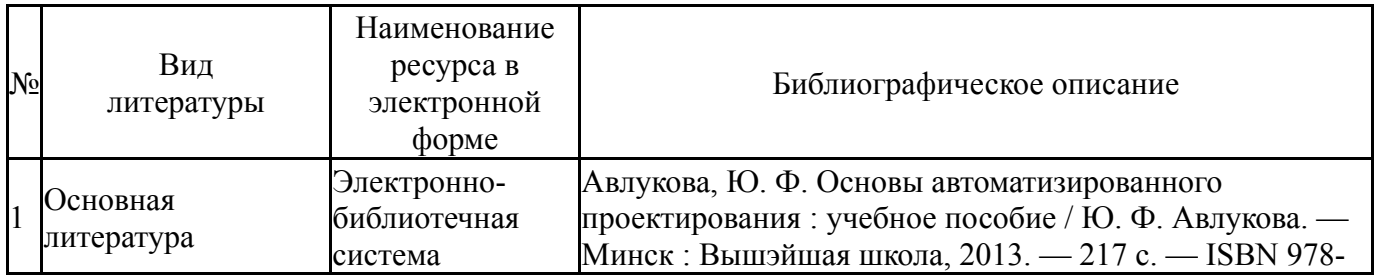

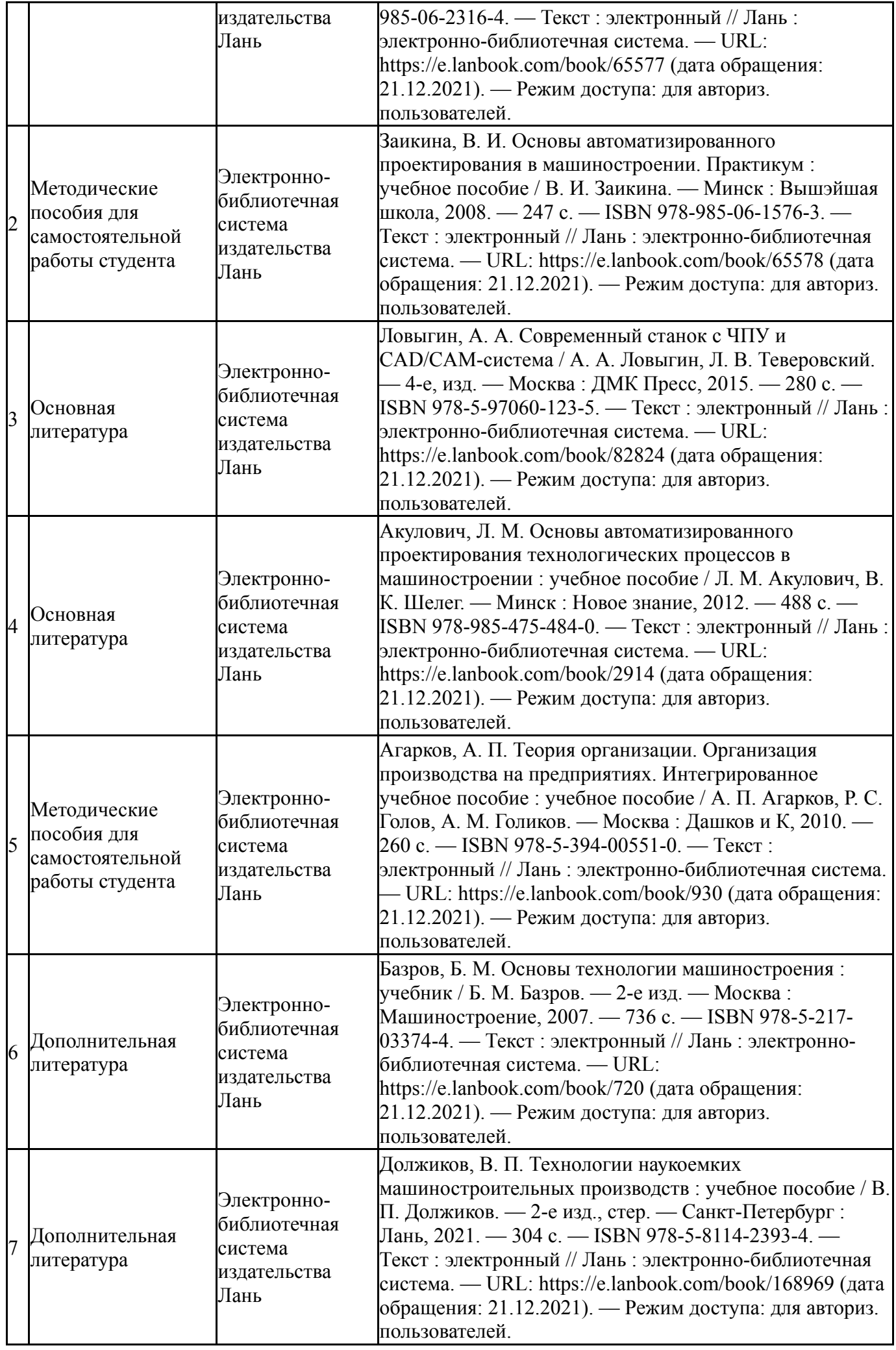

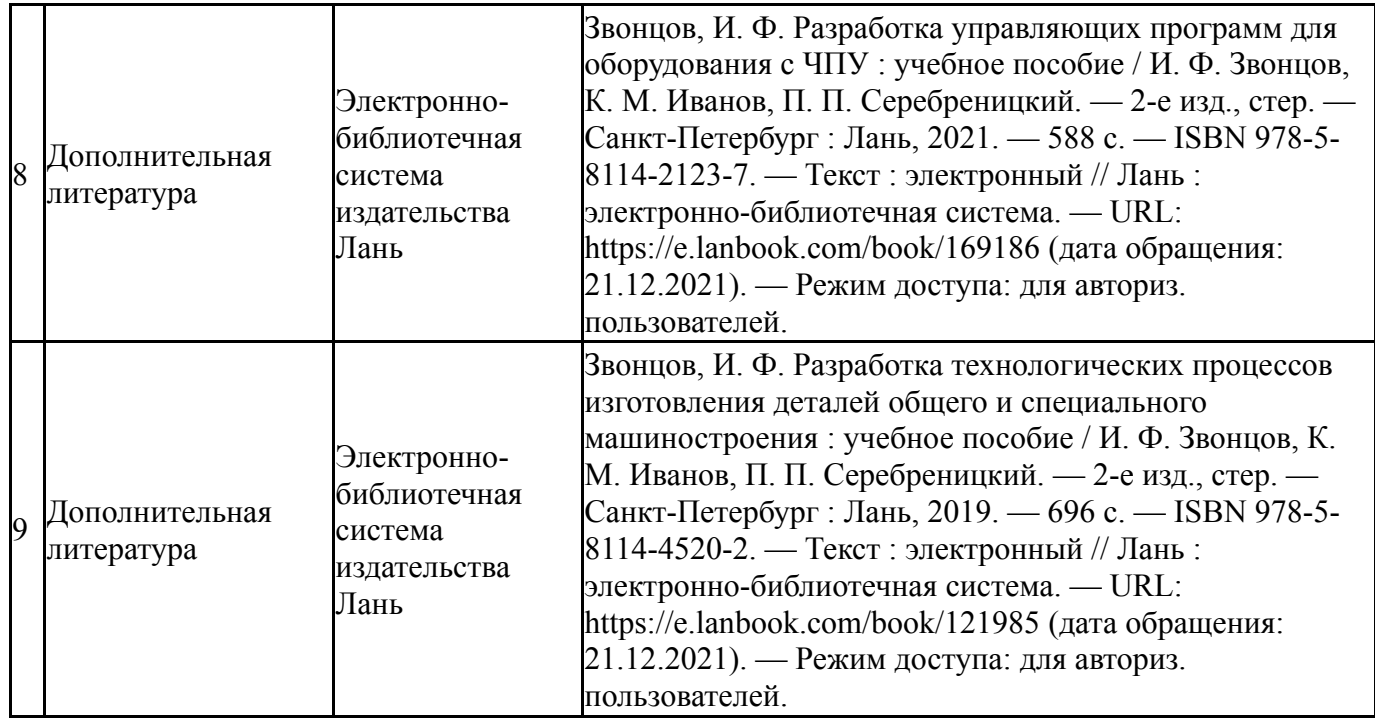

Перечень используемого программного обеспечения:

- 1. Microsoft-Windows(бессрочно)
- 2. Microsoft-Office(бессрочно)
- 3. ФГАОУ ВО "ЮУрГУ (НИУ)"-Портал "Электронный ЮУрГУ" (https://edu.susu.ru)(бессрочно)
- 4. СПРУТ-Технология-СПРУТ-технология (SprutCAD, СПРУТ-ТП, SprutCAM, NСTuner, СПРУТ-ОКП)(бессрочно)
- 5. -Программное обеспечение для эмуляции систем управления станков с ЧПУ(бессрочно)
- 6. ANSYS-ANSYS Academic Multiphysics Campus Solution (Mechanical, Fluent, CFX, Workbench, Maxwell, HFSS, Simplorer, Designer, PowerArtist, RedHawk)(бессрочно)
- 7. ASCON-Компас 3D(бессрочно)
- 8. Autodesk-Eductional Master Suite (AutoCAD, AutoCAD Architecture, AutoCAD Civil 3D, AutoCAD Inventor Professional Suite, AutoCAD Raster Design, MEP, Map 3D, Electrical, 3ds Max Design, Revit Architecture, Revit Structure, Revit(бессрочно)

Перечень используемых профессиональных баз данных и информационных справочных систем:

Нет

### **8. Материально-техническое обеспечение дисциплины**

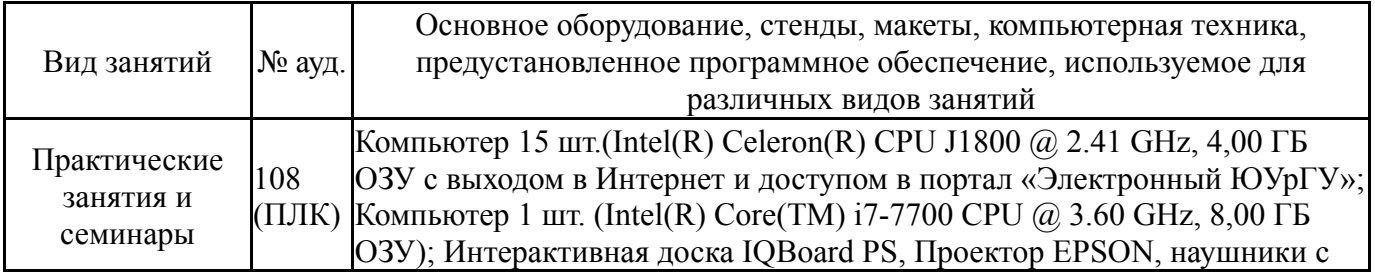

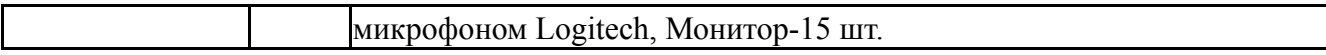